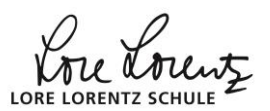

## **[Glossar:](http://www.mathebaustelle.de/glossar/glossar.pdf) Vorzeichentabelle**

**Vorzeichentabelle** [\[Analysis\]](http://www.mathebaustelle.de/glossar/analysis.pdf) Tabelle, die angibt, in welchen Bereichen positive bzw. negative Werte annimmt – also in welchen Bereichen sie oberhalb bzw. unterhalb der x-Achse verläuft **Bsp 1:**  $f(x) = 2x + 6$ Nullstellen:  $f(x) = 0$  $\Leftrightarrow 2x + 6 = 0$  | - 6  $\Leftrightarrow$  2  $x = -6$  : 2  $\Leftrightarrow$   $x = -3$  $x \quad |x < -3| - 3 < x$  $f(x)$  - + **Bsp 2**:  $f(x) = \frac{1}{2}$  $\frac{1}{2}(x+2)(x-3)(x-5)$ Der Vorteil der faktorisierten Form ist, dass man bei ihr die [Nullstellen](http://www.mathebaustelle.de/glossar/nullstelle.pdf) sofort erkennt:  $f'(x) = 0 \Leftrightarrow x = -2$  oder  $x = 3$  oder  $x = 5$ . All dies sind einfache Nullstellen, also liegt ein Vorzeichenwechsel vor. Im Feld ganz rechts muss "+" stehen, da der Leitkoeffizient positiv ist und deswegen gilt:  $\lim_{x\to\infty} f(x) = +\infty$ .  $-2 < x < 3$  3  $< x < 5$  5  $< x < x$  $x \mid x < -2$  $f(x)$  | - | + | - | +  $18$  $16$ 14 .<br>12  $-10$  $\overline{\mathbf{8}}$  $-6$  $\overline{4}$  $-2$  $-10$  $-2$  $-6$ Um eine VZ-Tabelle einer ganzrationalen Funktion in faktorisierter Form aufzustellen, liest man zuerst die

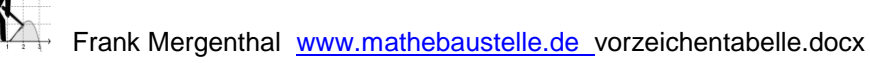

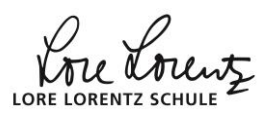

Nullstellen ab und sortiert sie:

$$
f(x) = -\frac{1}{10} x(x-4)^3 (x+2)^2 (x-1)
$$

Nullstellen sortiert: x=-2 (doppelt) ∨ x=0 ∨ x=1 ∨ x=4 (dreifach)

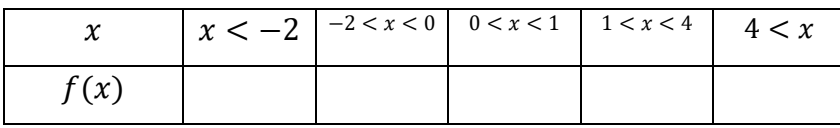

Dann trägt man recht das Vorzeichen des Grenzwerts  $\lim_{x\to\infty} f(x)$ ein. Das macht keine Arbeit, denn es ist das Vorzeichen des Leitkoeffizienten (hier  $a=-\frac{1}{10}$  $\frac{1}{10}$ 

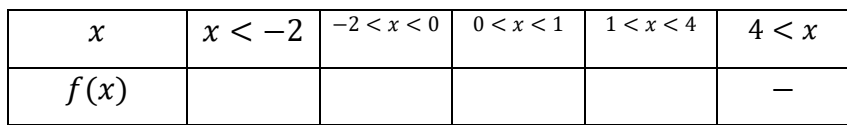

Dann geht man die Felder von rechts nach links durch und ändert das Vorzeichen dabei, wenn man an einer einfachen oder dreifachen Nullstelle vorbeikommt und ändert es nicht bei einer doppelten, vierfachen et.

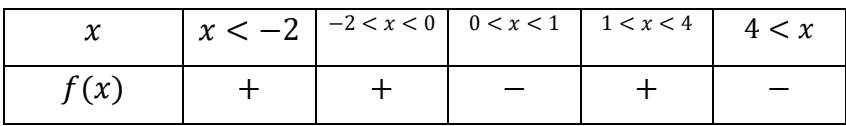

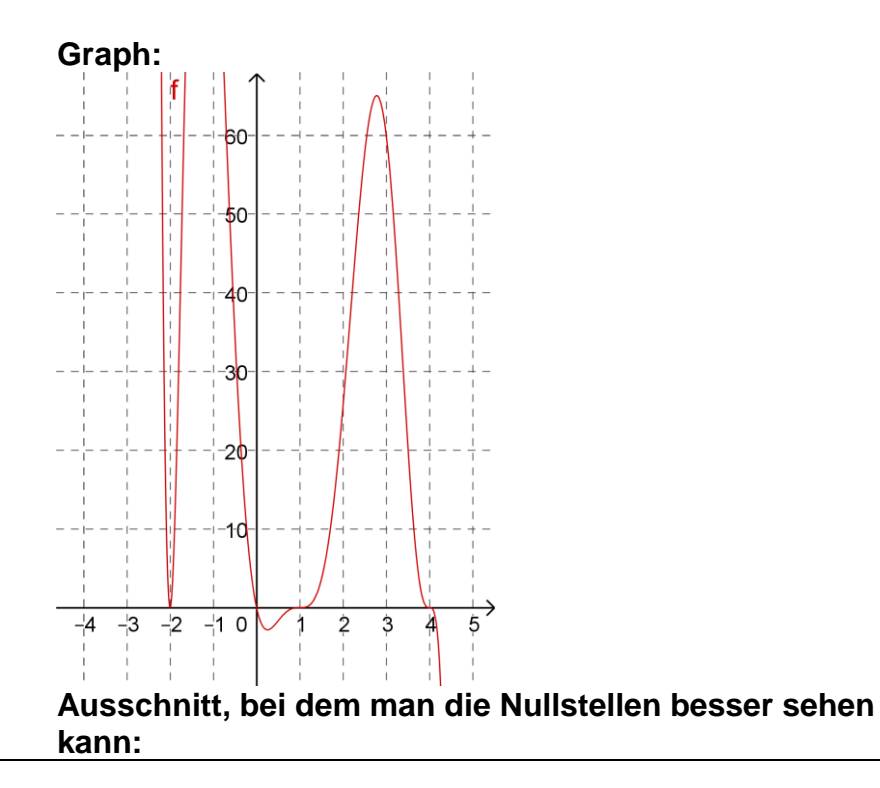

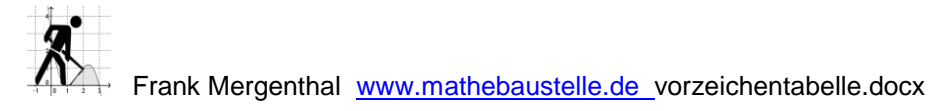

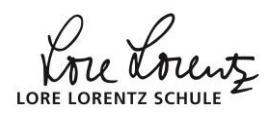

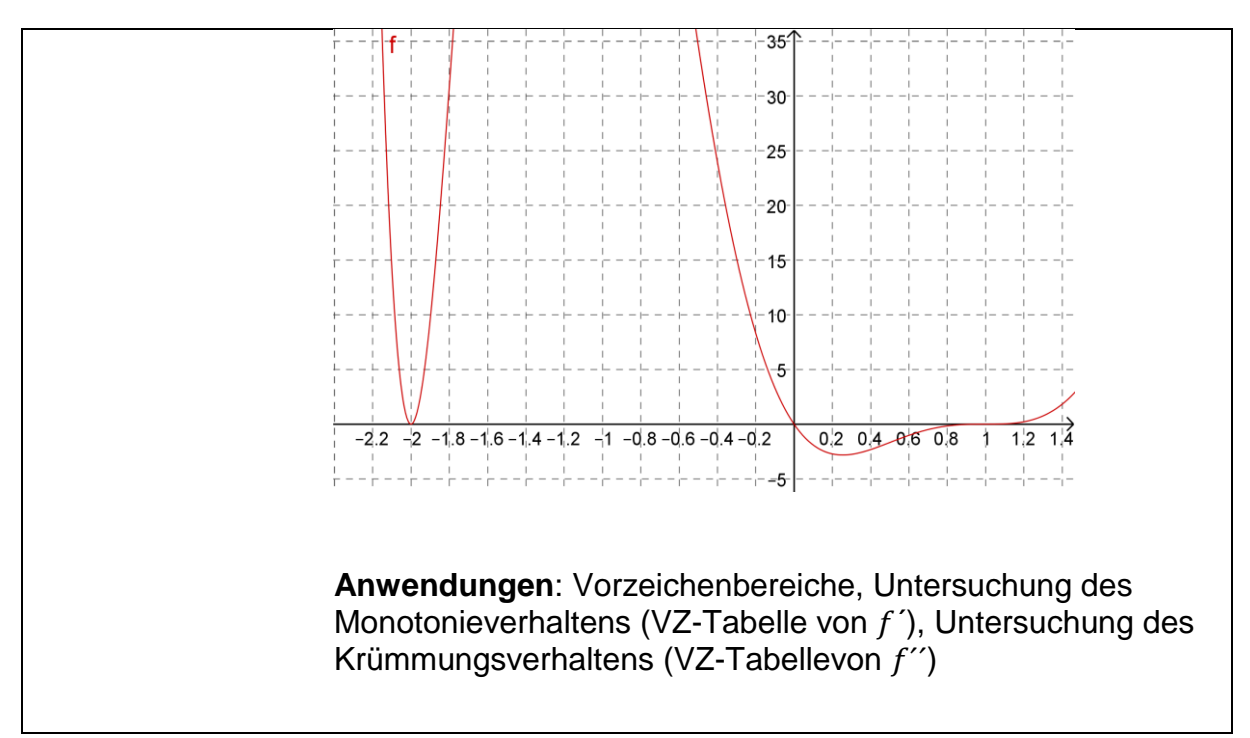